## **abuledu-dvd-client et client lourd - Feature - Fonctionnalité #329**

## **Ajout d'un message d'avertissement avant l'installation**

25/06/2010 19:09 - Eric Seigne

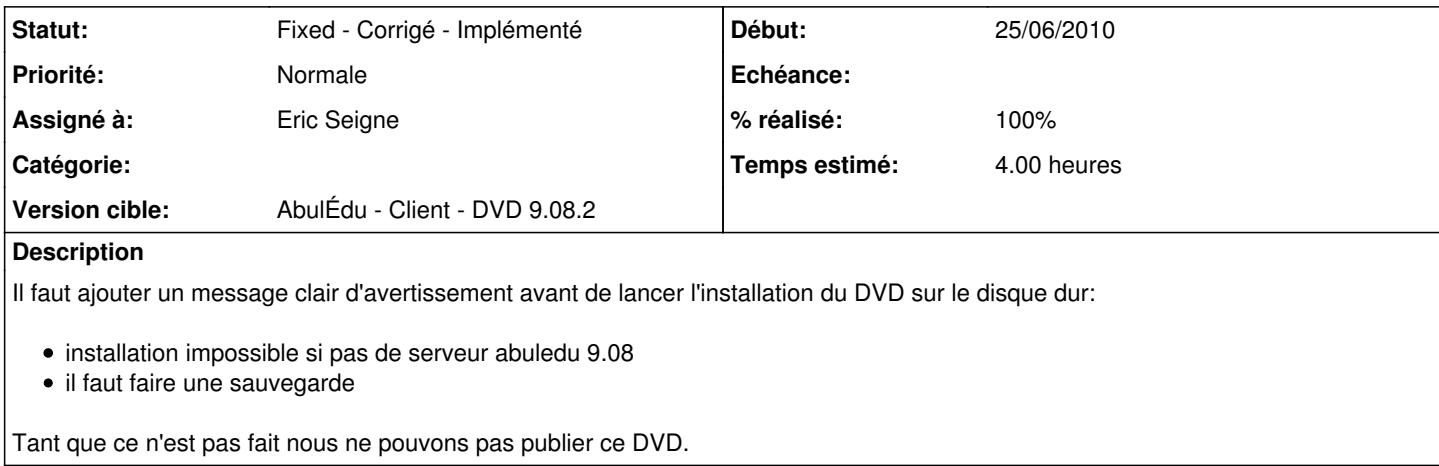

## **Historique**

## **#1 - 25/06/2010 19:09 - Eric Seigne**

*- Statut changé de Assigned - En cours à Fixed - Corrigé - Implémenté*

*- % réalisé changé de 0 à 100*

Et documenté sur l'espace wiki du redmine.